## رعایت موارد زیر برای ارسال فایلهای پروژه در هر سری از تمرینها الزامی است.

.۱ پاسخ تمری نهای هر سری باید تا پیش از تاریخ تعیین شده ارسال شوند.

.۲ اگر پاسخ یک تمرین، پس از مهلت تحویل و پیش از تاریخ مشمول جریمه ارسال شود حداکثر نیمی از نمره در نظر گرفته میشود.

.۳ برنام هها را تنها به صورت فایل مبداء برنامه ارسال کنید.

.۴ اگر اجرای برنامه به داد ههای خاصی به عنوان اطلعات ورودی نیاز دارد آنرا نیز ارسال کنید.

.۵ در بالی هر فایل برنامه **باید** یک بخش توضیحات وجود داشته باشد که در آن اطلعات مربوط به دانشجو و تمرین با الگوی زیر گنجانده شده باشد.

شماره دانشجویی : id student//  $//$  problem id : شماره مسئله

شناسه سری مسئل هها : id assignment//

توجه کنید که این اطلعات، تنها راه تشخیص ارتباط بین برنامه، شمار هی مسئله و شمار هی دانشجویی شما است. بنابراین

در نگارش درست آن بسیار دقت کنید.

۶. عدم رعایت موارد فوق، صریحاً به عنوان عدم تحویل برنامه تلقی میشود.

## assignment id : fcs1\_fa89\_sbu\_F

**due date :** 1 Bahman

۲۰. میخواهیم پراکندگی آماری معدل دانشجویان دانشکده را بدست آوریم. برنامهای بنویسید که لیست معدل دانشجویان را از ورودی دریافت کند و هیستوگرام آنرا در k با*ز*هی متساویالفاصله ترسیم کند. برنامه تعداد با*ز*هها *را از* کا*ر*بر میگیرید. \* نمر هی اضافی برای برنام های که هیستوگرام را به صورت عمودی چاپ کند. مثال. لیست زیر را در نظر بگیرید: 14.92 17.08 15.40 13.15 14.29 12.81 19.06 16.35 14.45 16.82  $k = 5$ و فرض کنید  $10.00 - 11.99 : 0$  $12.00 - 13.99$ : ## 2  $14.00 - 15.99$  : #### 4  $16.00 - 17.99 : \# \# \# 3$  $18.00 - 19.99 : # 1$ نمودار عمودی (نمر هی اضافی) **4 # 3 2 # # # # # 1 # # # # 10-12 12-14 14-16 16-18 18-20**

.۲۱ یک تاس نامتوازن داریم به قسمی که احتمال نشستن هر یک از اعداد یک تا شش به صورت زیر است:

$$
p_1 = \frac{1}{6}
$$
,  $p_2 = \frac{1}{4}$ ,  $p_3 = \frac{1}{12}$ ,  $p_4 = \frac{1}{4}$ ,  $p_5 = \frac{1}{12}$ ,  $p_6 = \frac{1}{6}$ 

برنامهای بنویسید که n عدد تصادفی ا*ز* بین اعداد یک تا شش با این توزیع احتمال تولید کند. توجه کنید که <u>ضرورتی ندا*ر*د</u> به ا*ز*ای مثلاً 120=n، د*ر* لیست اعداد تصادفی تولید شده دقیقاً ۲۰ یک، ۳۰ دو، ۱۰ سه، ۳۰ چها*ر* و ۱۰ پنج وجود داشته باشد بلکه کافی است به ازای n بقدر کافی بزرگ، فراوانی نسبی اعداد مشاهده شده بقدر لزم به مقادیر مطلوب نزدیک باشد. نمره اضافی. برنامهای بنویسید که k عدد اعشا*ر*ی نامنفی با مجموع واحد مثل  $p_1,\,p_2,\,\ldots,\,p_k$  ا*ز* کا*ر*بر دریافت کند و دنبالهای

*<sup>i</sup>* از n عدد تصادفی از اعداد صحیح ۱ تا *k* تولید کند با این فرض که احتمال وقوع *i* برابر *p* است.

.۲۲ برنام های بنویسید که یکهزار جایگشت تصادفی از اعداد یک تا n تولید کند. به عنوان مثال به ازای 5=n خروجی برنامه شبیه زیر است.

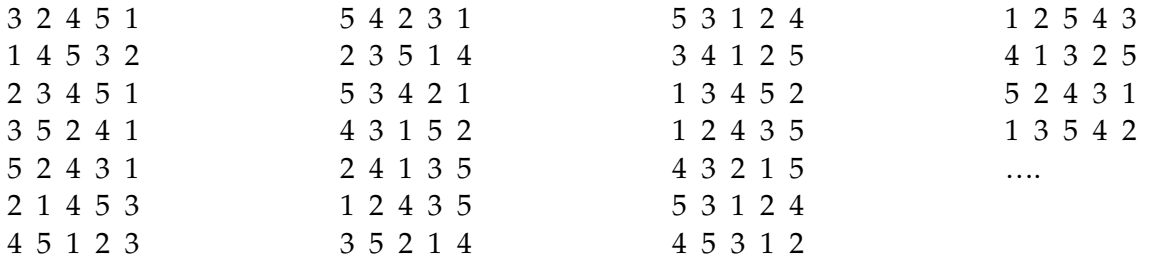

- .۲۳ برنام های بنویسید که دو چندجمل های درجه m و درجه n را از کاربر دریافت و حاصلضرب آ نها را به فرم کانونی نمایش دهد. مث ًل  $P.Q = 8\, x^5 + 4\, x^4 - 4\, x^2 - 17\, x + 3$  به ا*ز*ای  $P(x) = 4\, x^3 - 6\, x + 1$  و  $P(x) = 4\, x^3 - 6\, x + 1$  و .
- ۲۴. در این مسأله با اعداد صحیح خیلی بزرگ، مثلاً اعداد ۱۰۰ رقمی یا بیشتر سروکار داریم. بدیهی است چنین اعدادی قابل ذخیره در یک متغیر از نوع دادهای int یا دیگر انواع دادهای مقدماتی در زبانهای رایج برنامهنویسی مثل ++C/C نیستند. الف) برنامهای بنویسید که ا*ر*قام یک عدد صحیح و مثبت، مثل *x ر*ا **یک به یک** ا*ز* کا*ر*بر بگیرد و هر رقم *ر*ا در یک خانه ا*ز* آرایهای عددی ذخیره کند سپس +1*x* را محاسبه و چاپ کند. ب) فرض کنید ا*ر*قامی که کا*ر*بر وا*ر*د میکند نمایش عدد  $x$  در مبنای  $k$  است. برنامهی قسمت (الف) *ر*ا به قسمی تغییر دهید که +1*x* را در همان مبنا نمایش دهد. ج) در این بخش از مسئله، تأکیدی بر بزرگ بودن عدد نداریم اما ممکن است الگوریتمهایی که برای قسمت قبل بدست آوردهاید مفید واقع شوند. فرض کنید هیچ یک ا*ز* ارقام عددی که کا*ر*بر وا*ر*د می کند تکرا*ر*ی نیست یعنی کا*ر*بر جایگشتی از اعداد یک تا  $k$  *ر*ا وا*ر*د میکند. برنامهای بنویسید که اولین عدد بعد ا*ز x ک*ه چنین ویژ گیای دا*ر*د *ر*ا چاپ کند. مثلاً برای 5=k و 42315=x خروجی برنامه 42351=*y* و به ازای 41352=*x* خروجی برنامه 41523=*y* است.
	- ۰**۲۵** برنامهای بنویسید که تمام زیرمجموعههای  $\{1,2,\ldots,n\}$  را چاپ کند.
	- .۲۶ برنام های بنویسید که تمام افزارهای عدد صحیح و مثبت *n* به اعداد صحیح و مثبت را بنویسید. مث ًل خروجی برنامه به ازای 5=n چنین است:

5  $4 + 1$  $3 + 2$  $3 + 1 + 1$  $2 + 2 + 1$  $2 + 1 + 1 + 1$  $1 + 1 + 1 + 1 + 1$ 

۲۷. برنامهای بنویسید که کلمهای *ر*ا ا*ز* کاربر بگیرد و بر اساس آن کلمات جدیدی بسازد به قسمی که هر کلمهی جدید ا*ز* انتقال آخرین حرف کلمهی قبلی به ابتدای آن بدست میآید. این تبدیلات تا زمانی ادامه یابد که کلمهی اول دوباره بدست آید. مثلاً به ازای eraser برنامه خروجی زیر *ر*ا تولید می *کن*د.

**eraser rerase ereras serera aserer rasere**

- ۲۸. بدون استفاده از آرایه، برنامهای بنویسید که یک رشتهی حرفی دریافت کند و حروف تشکیلدهندهی آنرا چاپ کند. است. "This is a test"، خروجی برنامه T h i s  $\;$  a t e است. "This is a test"
- ۲۹. یک کلمه *ر*ا آهنگین مینامیم اگر حروف آن، یکی در میان، حرف صدادار و مابقی ا*ز* حروف بیصدا باشند. مثلاً economic و separated آهنگیناند ولی environment آهنگین نیست. برنامهای بنویسید که تشخیص دهد کلمهی داده شده آهنگین است

یا نه.

- ۳۰. تابعی بنویسید که دو رشتهی حرفی را بگیرد و مکان وقوع رشتهی اول در رشتهی دوم را گزارش کند. توضیح دهید تابع شما در صورتی که رشتهی اول د*ر ر*شتهی دوم یافت نشود چگونه عمل میکند.
- ۳۱. در یک کانال یکطرفهی انتقال اطلاعات، پیامها به صورت کلمات ۱۰ حرفی انتقال داده میشوند. به دلیل وجود نویز د*ر* مسیر، بعضی حروف کلمهی ارسال شده به شکل دیگری به مقصد می $\zeta$ سند. یک شیوهی ابتدایی برای رفع خطا، چند با*ر* ارسال یک پیام واحد است. مثل چهار بار ارسال کلمه artificial به صور تهای زیر به مقصد رسیده است:

**urtitiwiql antbcicgal arthficiak betifaciel**

> برنام های بنویسید که با دریافت *k* پیام دریافت شده در مقصد، پیام اولیه را بر مبنای حرفی که بیشترین تکرار را در هر موقعیت دارد بازسازی کند.

.۳۲ «اَبرمکعب» در فضای n-بعدی، جسمی است که از تعمیم مکعب در فضای س هبعدی بدست م یآید بدین ترتیب که با قرار دادن دو ابرمکعب (1n(-بعدی روبروی هم به طور موازی و وصل کردن رئوس متناظر، ابرمکعب n-بعدی بدست م یآید. هر n تایی از اعداد صفر/ یک، دقیقًا یک رأس ابرمکعب واحد در فضای n-بعدی است. دو رأس که تنها یکی از مختص ههایشان متفاوت باشد مجاورند. با شروع از رأس مبداء میخواهیم تمام رأسهای ابرمکعب را دقیقا یکبار مرور کنیم به طوری که از هر رأس تنها به یکی از رأسهای مجاور آن اجاز هی حرکت داریم. مثل برای 3=n دنبال هی زیر یک پیمایش مجاز است.

> $(0,0,0) \rightarrow (0,0,1) \rightarrow (0,1,1) \rightarrow (0,1,0) \rightarrow (1,1,0) \rightarrow (1,0,0) \rightarrow (1,0,1) \rightarrow (1,1,1)$ برنامهای بنویسید که چنین پیمایشی *ر*ا به ا*ز*ای n داده شده بدست آورد.

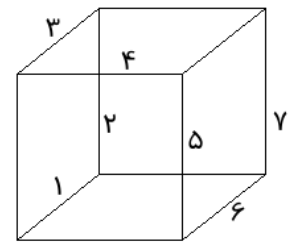

۳۳. یک صفحهی ۸×۸ در نظر بگیرید. میخواهیم تمام مسیرهایی *ر*ا که از خانهی گوشهی چپ و پائین صفحه به گوشهی *ر*است و بالای صفحه می $\zeta$ سد را لیست کنیم. این مسیرها دنبالهای از گامها هستند که در هر گام تنها میتوان به اندازهی یک خانه به راست (R) یا یک خانه به بال (U (حرکت کرد. مثل URUURRRRUURUUR مسیر شکل زیر است. برنامهای بنویسید که لیست تمام مسیرهای ممکن را چاپ کند.

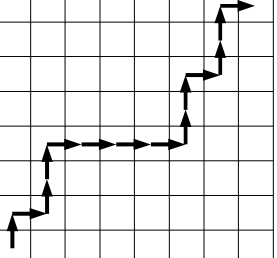